## 9. Synchronous message passing

Processes communicate and synchronize directly, space is provided for **only one message** (instead of a channel).

### Operations:

- send (b): blocks until the partner process is ready to receive the message
- receive (v): blocks until the partner process is ready to send a message.

When both sender and receiver processes are ready for the communication, the message is transferred, like an assignment v := b;

A send-receive-pair is both data transfer and synchronization point

Origin: Communicating Sequential Processes (CSP) [C.A.R. Hoare, CACM 21, 8, 1978]

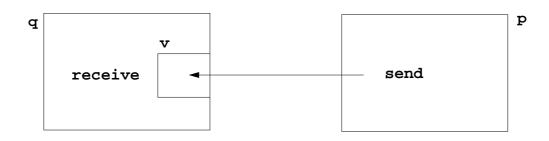

2013 bei Prof. Dr. Uwe Kastens

PPJ-88

# Notations for synchronous message passing

Notation in CSP und Occam:

p: ... q ! ex ... send the value of the expression ex to process q

q: ... p ? v ... receive a value from process p and assign it to variable v multiple ports and composed messages may be used:

```
p: ... q ! Port1 (a1,..,an) ...
q: ... p ? Port1 (v1,..,vn) ...
```

**Example**: copy data from a producer to a consumer:

Prod: var p: int;
 do true -> p :=...; Copy ! p od

Copy: var x: int;

do true -> Prod ? x; Cons ! x od

Cons: var c: int; do true -> Copy ? c; ... od

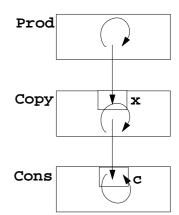

© 2013 bei Prof. Dr. Uwe Kastens

PPJ-90

### **Selective wait**

### Guarded command: (invented by E. W. Dijkstra)

a branch may be taken, if a condition is true and a communication is enabled (guard)

```
if Condition1; p ! x -> Statement1
[] Condition2; q ? y -> Statement2
[] Condition3; r ? z -> Statement3
fi
```

#### A communication statement in a guard yields

```
true, if the partner process is ready to communicate false, if the partner process is terminated, open otherwise (process is not ready, not terminated)
```

#### **Execution of a guarded command** depends on the guards:

- If **some guards are true**, one of them is chosen, the communication and the branch statement are executed.
- If all guards are false the guarded command is completed without executing anything.
- Otherwise the process is blocked until one of the above cases holds.

Notation of an indexed selection:

```
if (i: 1..n) Condition; p[i] ? v -> Statements fi
```

# Guarded loops

A **guarded loop** repeats the execution of its guarded command **until all guards yield false**:

```
do
   Condition1; p ! x-> Statement1
[] Condition2; r ? z-> Statement2
od
```

### **Example**: bounded buffer:

```
process Buffer
  do
     cnt < N; Prod ? buf[rear] -> cnt++; rear := rear % N + 1;
  [] cnt > 0; Cons ! buf[front] -> cnt--; front := front % N + 1;
  od
end
process Prod
                                     process Cons
  var p:=0: int;
                                        var c: int;
  do p<42; Buffer ! p -> p:=p+1;
                                        do Buffer ? c -> print c;
  od
                                        od
end
                                     end
```

© 2014 bei Prof. Dr. Uwe Kastens

© 2014 bei Prof. Dr. Uwe Kastens

Synchronous communication provides both transfer of data and synchronization.

**Necessary synchronization only** (cf. synchronous barriers, PPJ-48)

Why can deadlocks not occur?

PPJ-92

# No deadlocks in synchronous prefix sums

sychronization pattern

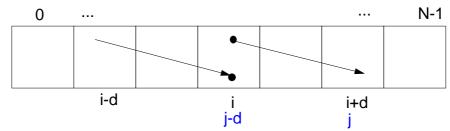

• ! and ? operations occur always in pairs:

```
if i+d < N and i>=0 process i executes Worker(i+d)!sum let j = i+d, i.e. j-d = i >= 0, hence process j executes Worker(j-d)?new
```

There is always a process that does not send but receives:

Choose i such that i< N and i+d>=N, then process i only receives: Prove by induction.

• As no process first receives and then sends, there is no deadlock

© 2003 bei Prof. Dr. Uwe Kastens

## Client/Server scheme with synchronous messages

#### Technique:

for each kind of operation that the server offers, a communication via 2 ports:

- oprReq for transfer of the parameters
- oprRepl for transfer of the reply

Scheme of the client processes:

```
process Client (I := 1 to N)
    ...
    Server ! oprReq (myArgs)
    Server ? oprRepl (myRes)
    ...
end
```

Scheme of the server process:

PPJ-94

# Synchronous Client/Server: variants and comparison

Synchronous servers have the

same characteristics as asynchronous servers, i. e. active monitors (PPJ-70).

### Variants of synchronous servers:

- Extension to multiple instances of servers: use guarded command loops to check whether a communication is enabled
- If an operation can not be executed immediately, it has to be delayed, and its arguments have to be stored in a pending queue
- 3. The reply port can be omitted if
  - there is no result returned, and
  - the request is never delayed
- 4. Special case: resource allocation with request and release.
- Conversation sequences are executed in the part "process the request".
   Conversation protocols are implemented by a sequence of send, receive, and guarded commands.

2014 bei Prof. Dr. Uwe Kastens

### Synchronous messages in Occam

#### Occam:

- concurrent programming language, based on CSP
- initially developed in 1983 at INMOS Ltd. as native language for INMOS Transputer systems
- a program is a nested structure of parallel processes (PAR), sequential code blocks (SEQ), guarded commands (ALT), synchronous send (!) and receive (?) operations, procedures, imperative statement forms;
- communication via 1:1 channels
- fundamental data types, arrays, records
- extended 2006 to Occam-pi, University of Kent, GB pi-calculus (Milner et. al, 1999): formal process calculus where names of channels can be communicated via channels Kent Retargetable occam Compiler (KRoC) (open source)

```
CHAN OF INT chn:

PAR

SEQ

INT a:

a := 42

chn ! a

SEQ

INT b:

chn ? b

b := b + 1
```

PPJ-94aa

### **Bounded Buffer in Occam**

```
CHAN OF Data in, out:

PAR

SEQ -- process buffer
Queue (k) buf:
Data d:
WHILE TRUE

ALT

in ? d & length(buf) < k
enqueue(buf, d)

out ! front(buf) & length(buf) > 0
! not allowed in a guard
dequeue(buf)
```

```
SEQ
   -- only one producer process
Data d:
WHILE TRUE
   SEQ
   d = produce ()
   in ! d
```

```
SEQ
-- only one consumer process
Data d:
WHILE TRUE
SEQ
out ? d
consume (d)
```

2014 bei Prof. Dr. Uwe Kastens

© 2014 bei Prof. Dr. Uwe Kastens

## Synchronous rendezvous in Ada

#### Ada:

- general purpose programming language dedicated for embedded systems
- 1979: Jean Ichbiah at CII-Honeywell-Bull (Paris) wins a competition of language proposals initiated by the US DoD
- Ada 83 reference manual
- Ada 95 ISO Standard, including oo constructs
- Ada 2005, extensions
- concurrency notions:
   processes (task, task type), shared data,
   synchronous communication (rendezvous),
   entry operations pass data in both directions,
   quarded commands (select, accept)

```
task type Producer;
task body Producer is
   d: Data;
begin
   loop
       d := produce ();
       Buffer.Put (d);
   end loop;
end Producer;
task type Consumer;
task body Consumer is
   d: Data;
begin
   100p
       Buffer.Get (d);
       consume (d);
   end loop;
end Consumer;
```

PPJ-94ba

## Ada: Synchronous rendezvous

```
-- interface
task type Buffer is
   entry Put (d: in Data); -- input port
   entry Get (d: out Data); -- output port
end Buffer;
task body Buffer is
   buf: Queue (k);
   d:
        Data:
begin
   loop
                     -- guarded command
          when length(buf) < k =>
             accept Put (d: in Data) do
                 enqueue(buf, d);
              end Put;
          when length(buf) > 0 =>
              accept Get (d: out Data) do
                 d := front(buf);
              end Get;
              dequeue(buf);
       end select;
   end loop;
end Buffer;
```

```
task type Producer;
task body Producer is
   d: Data;
begin
   loop
       d := produce ();
      Buffer.Put (d);
   end loop;
end Producer;
task type Consumer;
task body Consumer is
   d: Data;
begin
   loop
      Buffer.Get (d);
       consume (d);
   end loop;
end Consumer;
```

© 2014 bei Prof. Dr. Uwe Kastens

3014 hai Banf Dr. Hana Vantana